# Package 'EmissV'

June 1, 2022

Title Tools for Create Emissions for Air Quality Models

Date 2022-05-31

Version 0.665.6.3

Maintainer Daniel Schuch <underschuch@gmail.com>

Description Processing tools to create emissions for use in numerical air quality models. Emissions can be calculated both using emission factors and activity data (Schuch et al 2018) [<doi:10.21105/joss.00662>](https://doi.org/10.21105/joss.00662) or using pollutant inventories (Schuch et al., 2018) [<doi:10.30564/jasr.v1i1.347>](https://doi.org/10.30564/jasr.v1i1.347). Functions to process individual point emissions, line emissions and area emissions of pollutants are available as well as methods to incorporate alternative data for Spatial distribution of emissions such as satellite images (Martins et al, 2012) [<doi:10.3389/fenvs.2015.00009>](https://doi.org/10.3389/fenvs.2015.00009) or openstreetmap data (Andrade et al, 2015) [<doi:10.3389/fenvs.2015.00009>](https://doi.org/10.3389/fenvs.2015.00009).

Depends  $R$  ( $> = 3.4$ )

**Imports** ncdf4, units $(>= 0.5-1)$ , raster, sp, sf, methods, data.table

**Suggests** testthat  $(>= 2.1.0)$ , covr, osmar, RCurl, lwgeom, rgdal

License MIT + file LICENSE

Encoding UTF-8

LazyData true

RoxygenNote 7.1.2

URL <https://atmoschem.github.io/EmissV/>

BugReports <https://github.com/atmoschem/EmissV/issues>

NeedsCompilation no

Author Daniel Schuch [aut, cre] (<<https://orcid.org/0000-0001-5977-4519>>), Sergio Ibarra-Espinosa [aut] (<<https://orcid.org/0000-0002-3162-1905>>)

Repository CRAN

Date/Publication 2022-06-01 17:30:02 UTC

## <span id="page-1-0"></span>R topics documented:

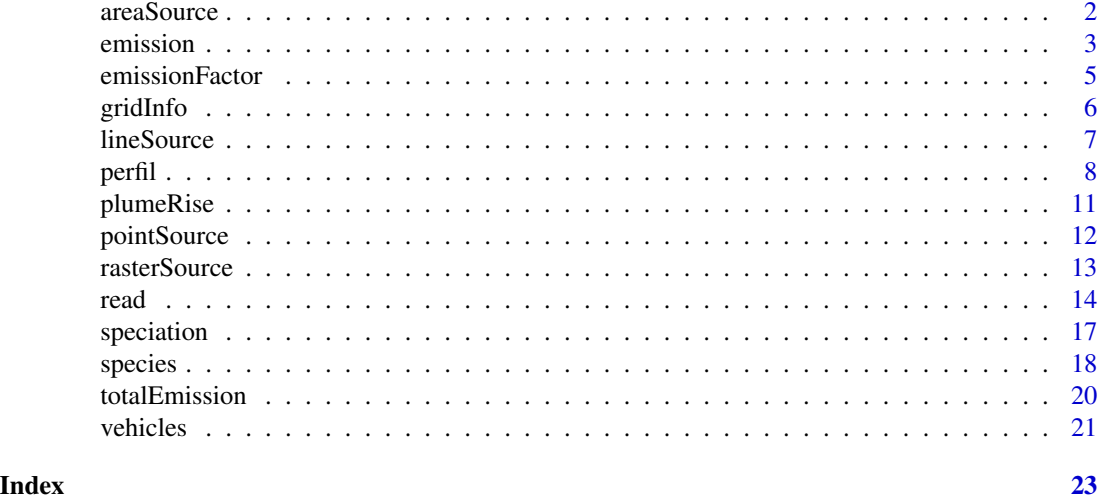

<span id="page-1-1"></span>areaSource *Distribution of emissions by area*

#### Description

Calculate the spatial distribution by a raster masked by shape/model grid information.

#### Usage

areaSource(s, r, grid = NA, name = "", as\_frac = FALSE, verbose = TRUE)

#### Arguments

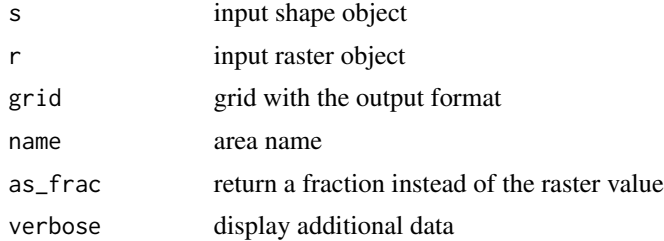

#### Details

About the DMSP and example data [https://en.wikipedia.org/wiki/Defense\\_Meteorological](https://en.wikipedia.org/wiki/Defense_Meteorological_Satellite_Program)\_ [Satellite\\_Program](https://en.wikipedia.org/wiki/Defense_Meteorological_Satellite_Program)

#### Value

a raster object containing the spatial distribution of emissions

#### <span id="page-2-0"></span>emission 3

#### Source

Data avaliable <https://www.ospo.noaa.gov/Operations/DMSP/index.html>

#### Examples

```
shape <- raster::shapefile(paste(system.file("extdata", package = "EmissV"),
                            "/BR.shp",sep=""),verbose = FALSE)
shape \le - shape[22,1] # subset for Sao Paulo - BR
raster <- raster::raster(paste(system.file("extdata", package = "EmissV"),
                         "/dmsp.tiff",sep=""))
grid <- gridInfo(paste(system.file("extdata", package = "EmissV"),"/wrfinput_d02",sep=""))
SP <- areaSource(shape,raster,grid,name = "SPMA")
sp::spplot(SP,scales = list(draw=TRUE),ylab="Lat",xlab="Lon",
          main=list(label="Spatial Distribution by Lights for Sao Paulo - Brazil"),
          col.regions = c("#031638","#001E48","#002756","#003062",
                           "#003A6E","#004579","#005084","#005C8E",
                           "#006897","#0074A1","#0081AA","#008FB3",
                           "#009EBD","#00AFC8","#00C2D6","#00E3F0"))
```
<span id="page-2-1"></span>emission *Emissions in the format for atmospheric models*

#### Description

Combine area sources and total emissions to model output

#### Usage

```
emission(
  inventory = NULL,
  grid,
 mm = 1,aerosol = FALSE,check = TRUE,total,
 pol,
  area,
 plot = FALSE,
  verbose = TRUE
)
```
#### Arguments

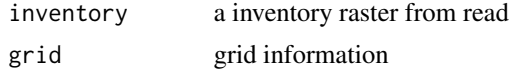

#### <span id="page-3-0"></span>4 emission

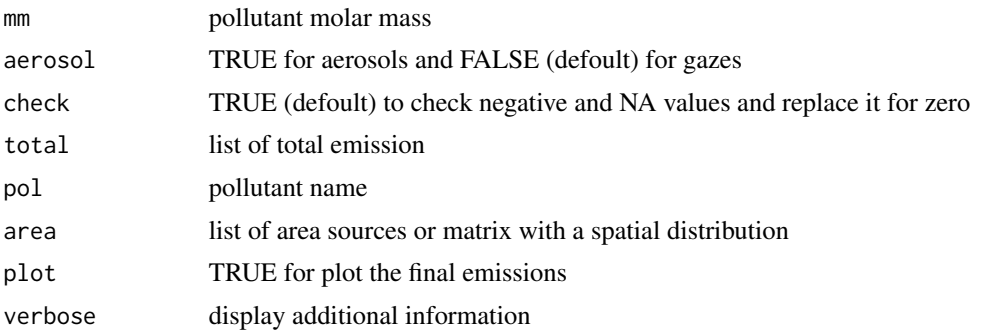

#### Format

matrix of emission

#### Value

a vector of emissions in MOL / mk2 h for gases and ug / m2 s for aerosols.

#### Note

if Inventory is provided, the firsts tree arguments are not be used by the function.

Is a good practice use the set\_units(fe,your\_unity), where fe is your emission factory and your\_unity is usually g/km on your emission factory

the list of area must be in the same order as defined in vehicles and total emission.

just WRF-Chem is suported by now

#### See Also

[totalEmission](#page-19-1) and [areaSource](#page-1-1)

#### Examples

```
fleet <- vehicles(example = TRUE)
```
EmissionFactors <- emissionFactor(example = TRUE)

TOTAL <- totalEmission(fleet,EmissionFactors,pol = c("CO"),verbose = TRUE)

```
grid <- gridInfo(paste0(system.file("extdata", package = "EmissV"),"/wrfinput_d01"))
shape <- raster::shapefile(paste0(system.file("extdata", package = "EmissV"),"/BR.shp"))
raster <- raster::raster(paste0(system.file("extdata", package = "EmissV"),"/dmsp.tiff"))
```

```
SP <- areaSource(shape[22,1],raster,grid,name = "SP")
RJ <- areaSource(shape[17,1],raster,grid,name = "RJ")
```

```
e_CO <- emission(total = TOTAL,
                  pol = "CO",area = list(SP = SP, RJ = RJ),grid = grid,
```
#### <span id="page-4-0"></span>emissionFactor 5

 $mm = 28$ )

emissionFactor *Tool to set-up emission factors*

#### Description

Return a data frame for emission for multiple pollutants.

#### Usage

```
emissionFactor(
 ef,
 poluttant = names(ef),
 vnames = NA,
 unit = "g/km",
 example = FALSE,
 verbose = TRUE
)
```
#### Arguments

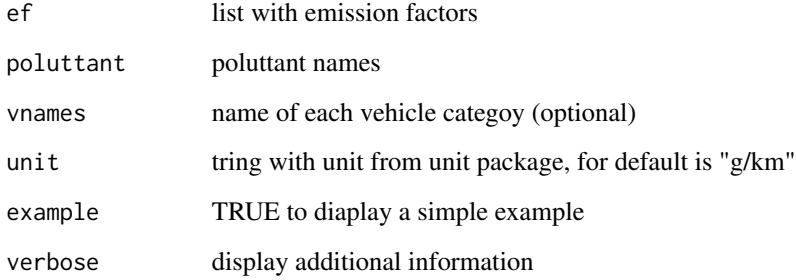

#### Value

a emission factor data frame

a emission factor data.frame for totalEmission function

#### See Also

[areaSource](#page-1-1) and [totalEmission](#page-19-1)

#### Examples

```
EF <- emissionFactor(example = TRUE)
# or the code for the same result
EF <- emissionFactor(ef = list(CO = c(1.75,10.04,0.39,0.45,0.77,1.48,1.61,0.75),
                               PM = c(0.0013,0.0,0.0010,0.0612,0.1052,0.1693,0.0,0.0)),
                  vnames = c("Light Duty Vehicles Gasohol","Light Duty Vehicles Ethanol",
                        "Light Duty Vehicles Flex","Diesel Trucks","Diesel Urban Busses",
                                "Diesel Intercity Busses","Gasohol Motorcycles",
                                "Flex Motorcycles"))
```
<span id="page-5-1"></span>gridInfo *Read grid information from a NetCDF file*

#### Description

Return a list containing information of a regular grid / domain

#### Usage

gridInfo(file = file.choose(), z = FALSE, verbose = TRUE)

#### **Arguments**

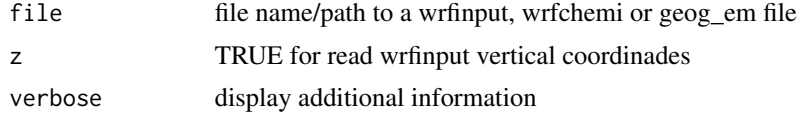

#### Value

a list with grid information from air quality model

#### Note

just WRF-Chem is suported by now

#### Examples

```
grid_d1 <- gridInfo(paste(system.file("extdata", package = "EmissV"),
                                      "/wrfinput_d01",sep=""))
grid_d2 <- gridInfo(paste(system.file("extdata", package = "EmissV"),
                                      "/wrfinput_d02",sep=""))
grid_d3 <- gridInfo(paste(system.file("extdata", package = "EmissV"),
                                      "/wrfinput_d03",sep=""))
names(grid_d1)
# for plot the shapes
library(sp)
```
<span id="page-5-0"></span>

#### <span id="page-6-0"></span>lineSource 7 and 7 and 7 and 7 and 7 and 7 and 7 and 7 and 7 and 7 and 7 and 7 and 7 and 7 and 7 and 7 and 7 and 7 and 7 and 7 and 7 and 7 and 7 and 7 and 7 and 7 and 7 and 7 and 7 and 7 and 7 and 7 and 7 and 7 and 7 and 7

```
shape <- raster::shapefile(paste0(system.file("extdata", package = "EmissV"),
                                                ''/BR.shp"))plot(shape, xlim = c(-55, -40), ylim = c(-30, -15), main="3 nested domains")axis(1); axis(2); box(); grid()lines(grid_d1$Box, col = "red")
text(grid_d1$xlim[2],grid_d1$Ylim[1],"d1",pos=4, offset = 0.5)
lines(grid_d2$Box, col = "red")
text(grid_d2$xlim[2],grid_d2$Ylim[1], "d2",pos=4, offset = 0.5)lines(grid_d3$Box, col = "red")
text(grid_d3$xlim[1],grid_d3$Ylim[2], "d3",pos=2, offset = 0.0)
```
<span id="page-6-1"></span>

lineSource *Distribution of emissions by lines*

#### Description

Create a emission distribution from 'sp' or 'sf' spatial lines data.frame or spatial lines.

There 3 modes available to create the emission grid: - using gridInfo function output (defoult) using the patch to "wrfinput" (output from real.exe) file or "geo" for (output from geog.exe) - "sf" (and "sp") uses a grid in SpatialPolygons format

The variable is the column of the data.frame with contains the variable to be used as emissions, by defoult the idstribution taken into acount the lench distribution of lines into each grid cell and the output is normalized.

#### Usage

```
lineSource(
  s,
  grid,
  as_raster = FALSE,
  type = "info",\text{gcol} = 100,grow = 100,
  variable = "length",
  verbose = TRUE
)
```
#### Arguments

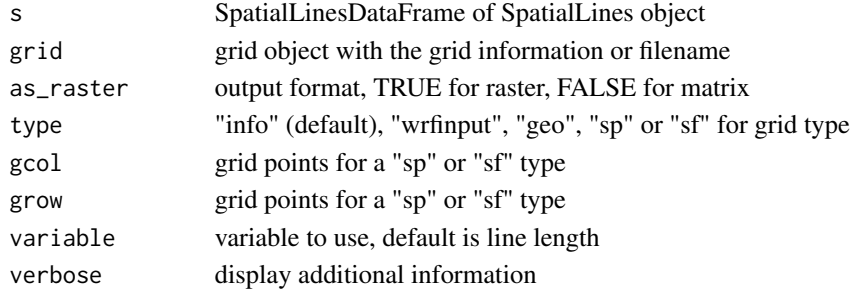

#### <span id="page-7-0"></span>Value

a raster object containing the spatial distribution of emissions

#### Source

OpenstreetMap data avaliable <https://www.openstreetmap.org/> and [https://download.geofa](https://download.geofabrik.de/)brik. [de/](https://download.geofabrik.de/)

#### See Also

[gridInfo](#page-5-1) and [rasterSource](#page-12-1)

#### Examples

```
roads <- osmar::get_osm(osmar::complete_file(),
                        source = osmar::osmsource_file(paste(system.file("extdata",
                       package="EmissV"),"/streets.osm.xz",sep="")))
road_lines <- osmar::as_sp(roads,what = "lines")
# selecting only 2 roads
road_lines <- road_lines[1:2,]
roads <- sf::st_as_sf(road_lines)
d3 <- gridInfo(paste0(system.file("extdata", package = "EmissV"),"/wrfinput_d03"))
roadLength <- lineSource(roads,d3,as_raster=TRUE)
sp::spplot(roadLength,
          scales = list(draw=TRUE),
          ylab="Lat", xlab="Lon",main="Length of roads",
          sp.layout=list("sp.lines", road_lines))
```
perfil *Temporal profile for emissions*

#### Description

Set of hourly profiles that represents the mean activity for each hour (local time) of the week.

LDV Light Duty vehicles

HDV Heavy Duty vehicles

PC\_JUNE\_2012 passenger cars counted in June 2012

PC\_JUNE\_2013 passenger cars counted in June 2013

PC\_JUNE\_2014 passenger cars counted in June 2014 LCV\_JUNE\_2012 light comercial vehicles counted in June 2012 LCV\_JUNE\_2013 light comercial vehicles counted in June 2013 LCV\_JUNE\_2014 light comercial vehicles counted in June 2014 MC\_JUNE\_2012 motorcycles counted in June 2012 MC JUNE 2013 motorcycles counted in June 2013 MC\_JUNE\_2014 motorcycles counted in June 2014 HGV\_JUNE\_2012 Heavy good vehicles counted in June 2012 HGV\_JUNE\_2013 Heavy good vehicles counted in June 2013 HGV\_JUNE\_2014 Heavy good vehicles counted in June 2014 PC\_JANUARY\_2012 passenger cars counted in january 2012 PC\_JANUARY\_2013 passenger cars counted in january 2013 PC\_JANUARY\_2014 passenger cars counted in january 2014 LCV\_JANUARY\_2012 light comercial vehicles counted in january 2012 LCV\_JANUARY\_2013 light comercial vehicles counted in january 2013 LCV\_JANUARY\_2014 light comercial vehicles counted in january 2014 MC\_JANUARY\_2012 Motorcycles counted in january 2012 MC\_JANUARY\_2014 Motorcycles counted in january 2014 HGV\_JANUARY\_2012 Heavy good vehicles counted in january 2012 HGV\_JANUARY\_2013 Heavy good vehicles counted in january 2013 HGV\_JANUARY\_2014 Heavy good vehicles counted in january 2014 POW Power generation emission profile IND Industrial emission profile RES Residencial emission profile TRA Transport emission profile AGR Agriculture emission profile SHP Emission profile for ships SLV Solvent use emission constant profile WBD Waste burning emisssion constant profile PC\_nov\_2018 passenger cars at Janio Quadros on November 2018 HGV nov 2018 heavy good vehicles at Janio Quadros on November 2018 TOTAL\_nov\_2018 total vehicle at Janio Quadros on November 2018 PC\_out\_2018 passenger cars at Anhanguera-Castello Branco on October 2018 MC\_out\_2018 Motorcycles cars at Anhanguera-Castello Branco on October 2018

Usage

data(perfil)

#### Format

A list of data frames with activity by hour and weekday.

#### Details

- Profiles 1 to 2 are from traffic count at São Paulo city from Perez Martínez et al (2014).

- Profiles 3 to 25 comes from traffic counted of toll stations located in São Paulo city, for summer and winters of 2012, 2013 and 2014.

- Profiles 26 to 33 are for different sectors from Oliver et al (2003).

- Profiles 34 to 36 are for volumetric mechanized traffic count at Janio Quadros tunnel on November 2018.

- Profiles 37 to 38 are for volumetric mechanized traffic count at Anhanguera-Castello Branco on October 2018.

#### **Note**

The profile is normalized by days (but is balanced for a complete week) it means diary\_emission x profile = hourly\_emission.

#### References

Pérez-Martínez, P. J., Miranda, R. M., Nogueira, T., Guardani, M. L., Fornaro, A., Ynoue, R., & Andrade, M. F. (2014). Emission factors of air pollutants from vehicles measured inside road tunnels in São Paulo: case study comparison. International Journal of Environmental Science and Technology, 11(8), 2155-2168.

Olivier, J., J. Peters, C. Granier, G. Pétron, J.F. Müller, and S. Wallens, Present and future surface emissions of atmospheric compounds, POET Report #2, EU project EVK2-1999-00011, 2003.

#### Examples

```
# load the data
data(perfil)
# function to simple view
plot.perfil <- function(per = perfil$LDV, text="", color = "#0000FFBB"){
 plot(per[, 1], ty = "1", ylim = range(per), axe = FALSE,xlab = "hour", ylab = "Intensity", main = text, col=color)for(i in 2:7){
   lines(per[,i],col = color)
 }
 for(i in 1:7){
   points(per[,i],col = "black", pch = 20)}
 axis(1,at=0.5+c(0,6,12,18,24),labels = c("00:00","06:00","12:00","18:00","00:00"))
 axis(2)
 box()
}
# view all profiles in perfil data
```
#### <span id="page-10-0"></span>plumeRise 11

```
for(i in 1:length(names(perfil))){
  cat(paste("profile",i,names(perfil)[i],"\n"))
  plot.perfil(perfil[[i]],names(perfil)[i])
}
```
plumeRise *Calculate plume rise height.*

#### Description

Calculate the maximum height of rise based on Brigs (1975), the height is calculated using different formulations depending on stability and wind conditions.

#### Usage

plumeRise(df, imax = 10, ermax = 1/100, Hmax = TRUE, verbose = TRUE)

#### Arguments

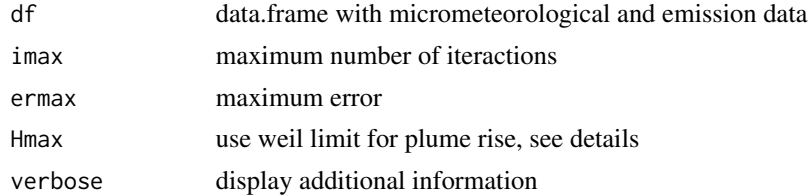

#### Format

data.frame with the input, rise (m) and effective higt (m)

#### Details

The input data.frame must contains the folloging colluns:

- z: height of the emission (m)
- r: source raius (m)
- Ve: emission velocity (m/s)
- Te: emission temperature (K)
- ws: wind speed (m/s)
- Temp: ambient temperature (K)
- h: height of the Atmospheric Boundary Layer-ABL (m)
- L: Monin-Obuhkov Lench (m)
- dtdz: lapse ration of potential temperature, used only for stable ABL (K/m)
- Ustar: atriction velocity, used only for neutral ABL (m/s)

<span id="page-11-0"></span>- Wstar: scale of convectie velocity, used only for convective ABL (m/s)

Addcitionaly some combination of ws, Wstar and Ustar can produce inacurate results, Weil (1979) propose a geometric limit of 0.62 \* (h - Hs) for the rise value.

#### Value

a data.frame with effective height of emissions for pointSource function

#### References

The plume rise formulas are from Brigs (1975):"Brigs, G. A. Plume rise predictions, Lectures on Air Pollution and Environmental Impact Analyses. Amer. Meteor. Soc. p. 59-111, 1975." and Arya 1999: "Arya, S.P., 1999, Air Pollution Meteorology and Dispersion, Oxford University Press, New York, 310 p."

The limits are from Weil (1979): "WEIL, J.C. Assessmet of plume rise and dispersion models using LIDAR data, PPSP-MP-24. Prepared by Environmental Center, Martin Marietta Corporation, for Maryland Department of Natural Resources. 1979."

The example is data from a chimney of the Candiota thermoelectric powerplant from Arabage et al (2006) "Arabage, M. C.; Degrazia, G. A.; Moraes O. L. Simulação euleriana da dispersão local da pluma de poluente atmosférico de Candiota-RS. Revista Brasileira de Meteorologia, v.21, n.2, p. 153-160, 2006."

#### Examples

```
candiota <- matrix(c(150,1,20,420,3.11,273.15 + 3.16,200,-34.86,3.11,0.33,
                     150,1,20,420,3.81,273.15 + 4.69,300,-34.83,3.81,0.40,
                     150,1,20,420,3.23,273.15 + 5.53,400,-24.43,3.23,0.48,
                     150,1,20,420,3.47,273.15 + 6.41,500,-15.15,3.48,0.52,
                     150,1,20,420,3.37,273.15 + 6.35,600, -8.85,3.37,2.30,
                     150,1,20,420,3.69,273.15 + 5.93,800,-10.08,3.69,2.80,
                     150,1,20,420,3.59,273.15 + 6.08,800, -7.23,3.49,1.57,
                     150,1,20,420,4.14,273.15 + 6.53,900,-28.12,4.14,0.97),
                     ncol = 10, byrow = TRUE)
candiota <- data.frame(candiota)
names(candiota) <- c("z","r","Ve","Te","ws","Temp","h","L","Ustar","Wstar")
row.names(candiota) <- c("08:00","09:00",paste(10:15,":00",sep=""))
candiota <- plumeRise(candiota,Hmax = TRUE)
print(candiota)
```
pointSource *Emissions from point sources*

#### **Description**

Transform a set of points into a grinded output

#### <span id="page-12-0"></span>rasterSource 13

#### Usage

pointSource(emissions, grid, verbose = TRUE)

#### Arguments

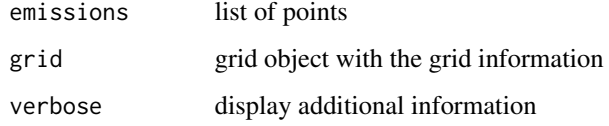

#### Value

a raster

#### See Also

[gridInfo](#page-5-1) and [rasterSource](#page-12-1)

#### Examples

```
d1 <- gridInfo(paste(system.file("extdata", package = "EmissV"),"/wrfinput_d01",sep=""))
p = data. frame(lat = c(-22,-22,-23.5),
              lon = c(-46, -48, -47),
              z = c(0 , 0, 0 ),
              emission = c(666, 444, 111))
p_emissions <- pointSource(emissions = p, grid = d1)
sp::spplot(p_emissions,scales = list(draw=TRUE), ylab="Lat", xlab="Lon",
          main = "3 point sources for domain d1")
```
<span id="page-12-1"></span>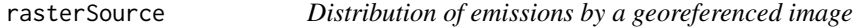

#### Description

Calculate the spatial distribution by a raster

#### Usage

```
rasterSource(r, grid, nlevels = "all", conservative = TRUE, verbose = TRUE)
```
#### <span id="page-13-0"></span>**Arguments**

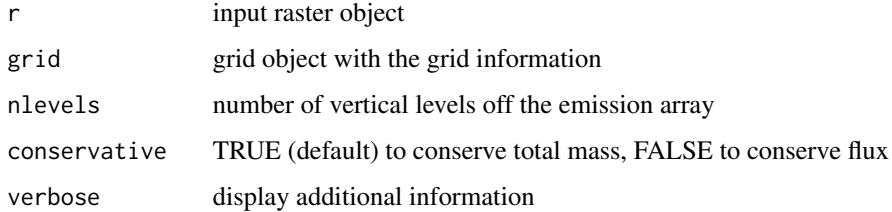

#### Details

About the DMSP and example data [https://en.wikipedia.org/wiki/Defense\\_Meteorological](https://en.wikipedia.org/wiki/Defense_Meteorological_Satellite_Program)\_ [Satellite\\_Program](https://en.wikipedia.org/wiki/Defense_Meteorological_Satellite_Program)

#### Value

Returns a matrix

#### Source

Exemple data is a low resolution cutting from image of persistent lights of the Defense Meteorological Satellite Program (DMSP) [https://pt.wikipedia.org/wiki/Defense\\_Meteorological\\_](https://pt.wikipedia.org/wiki/Defense_Meteorological_Satellite_Program) [Satellite\\_Program](https://pt.wikipedia.org/wiki/Defense_Meteorological_Satellite_Program)

Data avaliable <https://www.ospo.noaa.gov/Operations/DMSP/index.html>

#### See Also

[gridInfo](#page-5-1) and [lineSource](#page-6-1)

#### Examples

```
grid <- gridInfo(paste(system.file("extdata", package = "EmissV"),"/wrfinput_d01",sep=""))
x <- raster::raster(paste(system.file("extdata", package = "EmissV"),"/dmsp.tiff",sep=""))
test <- rasterSource(x, grid)
image(test, axe = FALSE, main = "Spatial distribution by Persistent Nocturnal Lights from DMSP")
```
<span id="page-13-1"></span>read *Read NetCDF data from global inventories*

#### Description

Read data from global inventories. Several files can be read to produce one emission output and/or can be splitted into several species

read and the contract of the contract of the contract of the contract of the contract of the contract of the contract of the contract of the contract of the contract of the contract of the contract of the contract of the c

### Usage

```
read(
 file = file.choose(),
 version = NA,
 coef = rep(1, length(file)),
 spec = NULL,year = 1,month = 1,
 hour = 1,
 categories,
 reproject = TRUE,
 as_raster = TRUE,
 skip_missing = FALSE,
 verbose = TRUE
)
```
#### Arguments

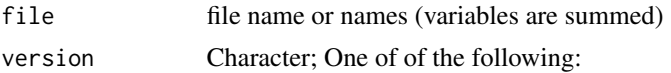

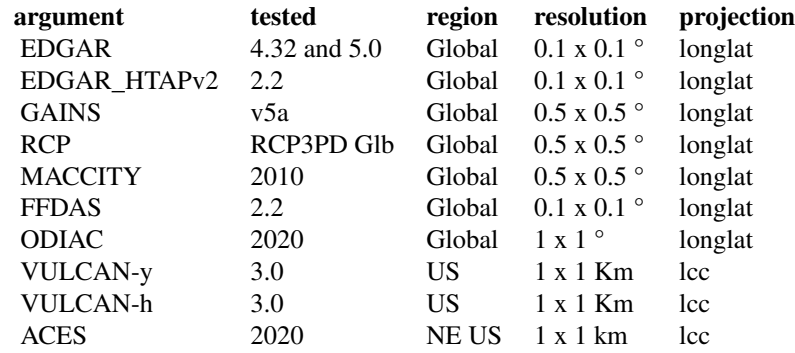

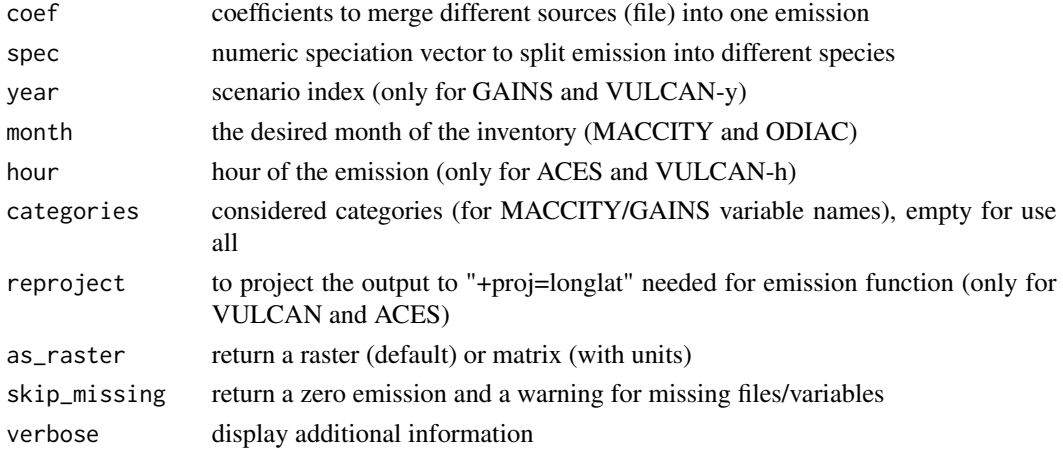

#### Value

Matrix or raster

#### Note

for EDGAR (all versions), GAINS, RCP and MACCTITY, please use flux (kg m-2 s-1) NetCDF file.

#### Source

Read abbout EDGAR at http://edgar.jrc.ec.europa.eu and MACCITY at http://accent.aero.jussieu.fr/MACC\_metadata.php

#### References

Janssens-Maenhout, G., Dentener, F., Van Aardenne, J., Monni, S., Pagliari, V., Orlandini, L., ... & Wankmüller, R. (2012). EDGAR-HTAP: a harmonized gridded air pollution emission dataset based on national inventories. European Commission Joint Research Centre Institute for Environment and Sustainability. JRC 68434 UR 25229 EUR 25229, ISBN 978-92-79-23123-0.

Lamarque, J.-F., Bond, T. C., Eyring, V., Granier, C., Heil, A., Klimont, Z., Lee, D., Liousse, C., Mieville, A., Owen, B., Schultz, M. G., Shindell, D., Smith, S. J., Stehfest, E., Van Aardenne, J., Cooper, O. R., Kainuma, M., Mahowald, N., McConnell, J. R., Naik, V., Riahi, K., and van Vuuren, D. P.: Historical (1850-2000) gridded anthropogenic and biomass burning emissions of reactive gases and aerosols: methodology and application, Atmos. Chem. Phys., 10, 7017-7039, doi:10.5194/acp-10-7017-2010, 2010.

Z Klimont, S. J. Smith and J Cofala The last decade of global anthropogenic sulfur dioxide: 2000–2011 emissions Environmental Research Letters 8, 014003, 2013

Gurney, Kevin R., Jianming Liang, Risa Patarasuk, Yang Song, Jianhua Huang, and Geoffrey Roest (2019) The Vulcan Version 3.0 High-Resolution Fossil Fuel CO2 Emissions for the United States. Nature Scientific Data.

#### See Also

[rasterSource](#page-12-1) and [gridInfo](#page-5-1) [species](#page-17-1)

#### Examples

```
dir.create(file.path(tempdir(), "EDGARv432"))
folder <- setwd(file.path(tempdir(), "EDGARv432"))
url <- "http://jeodpp.jrc.ec.europa.eu/ftp/jrc-opendata/EDGAR/datasets/v432_AP/NOx"
file <- 'v432_NOx_2012.0.1x0.1.zip'
download.file(paste0(url,'/TOTALS/',file), file)
unzip('v432_NOx_2012.0.1x0.1.zip')
n(x < - read(file = dir(path = '.nc'),
```
<span id="page-15-0"></span>

<span id="page-16-0"></span>version = 'EDGAR',  $spec = c(E_N0 = 0.9, # 90% of N0x is N0)$ E\_NO2 = 0.1 )) # 10% of NOx is NO2 setwd(folder) sp::spplot(nox\$E\_NO, scales = list(draw=TRUE), xlab="Lat", ylab="Lon", main="NO emissions from EDGAR (in g / m2 s)") d1 <- gridInfo(paste(system.file("extdata", package = "EmissV"),"/wrfinput\_d01",sep="")) NO <- emission(grid = d1, inventory = nox\$E\_NO, pol = "NO", mm = 30.01, plot = TRUE)

<span id="page-16-1"></span>speciation *Speciation of emissions in different compounds*

#### Description

Distribute the total mass of estimated emissions into model species.

#### Usage

speciation(total, spec = NULL, verbose = TRUE)

#### Arguments

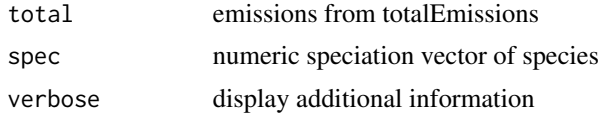

#### Value

Return a list with the daily total emission by interest area (cityes, states, countries, etc).

#### See Also

[species](#page-17-1)

#### Examples

```
veic <- vehicles(example = TRUE)
EmissionFactors <- emissionFactor(example = TRUE)
TOTAL <- totalEmission(veic,EmissionFactors,pol = "PM")
pm_iag <- c(E_PM25I = 0.0509200,
           E_PM25J = 0.1527600,
           E\_ECI = 0.1196620,E\_ECJ = 0.0076380,E_ORGI = 0.0534660,E_ORGJ = 0.2279340,
```

```
E_SO4I = 0.0063784,
           E_S04J = 0.0405216,
           E_N03J = 0.0024656,
           E_N03I = 0.0082544,
           E_PM10 = 0.3300000)
PM <- speciation(TOTAL,pm_iag)
```
#### <span id="page-17-1"></span>species *Species mapping tables*

#### **Description**

Set of tables for speciation:

voc\_radm2\_mic Volatile organic compounds for RADM2 voc\_cbmz\_mic Volatile organic compounds for CBMZ voc\_moz\_mic Volatile organic compounds for MOZART voc\_saprc99\_mic volatile organic compounds for SAPRC99 veicularvoc\_radm2\_iag Vehicular volatile organic compounds for RADM2 (MOL) veicularvoc cbmz iag Vehicular volatile organic compounds for CBMZ (MOL) veicularvoc\_moz\_iag Vehicular volatile organic compounds for MOZART (MOL) veicularvoc saprc99 iag Vehicular volatile organic compounds for SAPRC99 (MOL) pm\_madesorgan\_iag Particulate matter for made/sorgan pm25\_madesorgan\_iag Fine particulate matter for made/sorgan nox\_iag Nox split Perez Martínez et al (2014) nox bcom Nox split usin Ntziachristos and Zamaras (2016) voc radm2 edgar432 Volatile organic compounds species from EDGAR 4.3.2 for RADM2 (MOL) voc\_moz\_edgar432 Volatile organic compounds species from EDGAR 4.3.2 for MOZART (MOL)

- Volatile organic compounds species map from 1 to 4 are from Li et al (2014) taken into account several sources of pollutants.

- Volatile organic compounds from vehicular activity species map 5 to 8 is a by fuel and emission process from USP-IAG tunel experiments (Rafee et al., 2017) emited by the process of exhaust (through the exhaust pipe), liquid (carter and evaporative) and vapor (fuel transfer operations).

- Particulate matter speciesmap for made/sorgan emissions 9 and 10.

- Nox split using Perez Martínez et al (2014) data (11).

- Nox split using mean of Ntziachristos and Zamaras (2016) data (12).

- Volatile organic compounds species map 13 and 14 are the corespondence from EDGAR 4.3.2 VOC specialization to RADM2 and MOZART.

#### Usage

data(species)

#### species and the species of the species of the species of the species of the species of the species of the species of the species of the species of the species of the species of the species of the species of the species of

#### Format

List of numeric vectors with the 'names()' of the species and the values of each species.

#### **Details**

iag-voc: After estimating all the emissions of NMHC, it was used the speciation presented in (RAFEE et al., 2017). This speciation is based on tunnel measurements in São Paulo, depends on the type of fuel (E25, E100 and B5) and provides the mass of each chemical compound as mol/g. This speciation splits the NMHC from evaporative, liquid and exhaust emissions of E25, E100 and B5, into minimum compounds required for the Carbon Bond Mechanism (CBMZ) (ZA-VERI; PETERS, 1999). Atmospheric simulations using the same pollutants in Brazil have resulted in good agreement with observations (ANDRADE et al., 2015).

iag-pm: data tunnel experiments at São Paulo in Perez Martínez et al (2014)

iag-nox: common NOx split for São Paulo Metropolitan area.

bcom-nox: mean of Ntziachristos and Zamaras (2016) data.

mic: from Li et al (2014).

edgar: Edgar 4.3.2 emissions Crippa et al. (2018).

#### **Note**

The units are mass ratio (mass/mass) or MOL (MOL), this last case do not change the default 'mm' into 'emission()' function.

#### References

Li, M., Zhang, Q., Streets, D. G., He, K. B., Cheng, Y. F., Emmons, L. K., ... & Su, H. (2014). Mapping Asian anthropogenic emissions of non-methane volatile organic compounds to multiple chemical mechanisms. Atmos. Chem. Phys, 14(11), 5617-5638.

Huang, G., Brook, R., Crippa, M., Janssens-Maenhout, G., Schieberle, C., Dore, C., ... & Friedrich, R. (2017). Speciation of anthropogenic emissions of non-methane volatile organic compounds: a global gridded data set for 1970–2012. Atmospheric Chemistry and Physics, 17(12), 7683.

Abou Rafee, S. A., Martins, L. D., Kawashima, A. B., Almeida, D. S., Morais, M. V. B., Souza, R. V. A., Oliveira, M. B. L., Souza, R. A. F., Medeiros, A. S. S., Urbina, V., Freitas, E. D., Martin, S. T., and Martins, J. A.: Contributions of mobile, stationary and biogenic sources to air pollution in the Amazon rainforest: a numerical study with the WRF-Chem model, Atmos. Chem. Phys., 17, 7977-7995, https://doi.org/10.5194/acp-17-7977-2017, 2017.

Martins, L. D., Andrade, M. F. D., Freitas, E., Pretto, A., Gatti, L. V., Junior, O. M. A., et al. (2006). Emission factors for gas-powered vehicles traveling through road tunnels in Sao Paulo, Brazil. Environ. Sci. Technol. 40, 6722–6729. doi: 10.1021/es052441u

Pérez-Martínez, P. J., Miranda, R. M., Nogueira, T., Guardani, M. L., Fornaro, A., Ynoue, R., & Andrade, M. F. (2014). Emission factors of air pollutants from vehicles measured inside road tunnels in São Paulo: case study comparison. International Journal of Environmental Science and Technology, 11(8), 2155-2168.

ANDRADE, M. d. F. et al. Air quality forecasting system for southeastern brazil. Frontiers in Environmental Science, Frontiers, v. 3, p. 1–12, 2015.

<span id="page-19-0"></span>Crippa, M., Guizzardi, D., Muntean, M., Schaaf, E., Dentener, F., Aardenne, J. A. V., ... & Janssens-Maenhout, G. (2018). Gridded emissions of air pollutants for the period 1970–2012 within EDGAR v4.3.2. Earth System Science Data, 10(4), 1987-2013.

#### See Also

[speciation](#page-16-1) and [read](#page-13-1)

#### Examples

```
# load the mapping tables
data(species)
# names of eath mapping tables
for(i in 1:length(names(species)))
    cat(paste0("specie map ",i," ",names(species)[i],"\n"))
# names of species contained in the (first) mapping table
names(species[[1]])
# The first mapping table / species and values
species[1]
```
<span id="page-19-1"></span>totalEmission *Calculate total emissions*

#### Description

Caculate the total emission with:

Emission(pollutant) = sum( Vehicles(n) \* Km\_day\_use(n) \* Emission\_Factor(n,pollutant) ) where n is the type of the veicle

#### Usage

totalEmission(v, ef, pol, verbose = TRUE)

#### Arguments

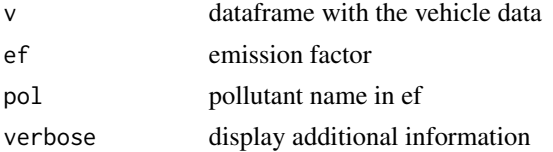

#### Value

Return a list with the daily total emission by interest area (cityes, states, countries, etc).

#### Note

the units (set\_units("value",unit) where the recomended unit is g/d) must be used to make the ef data.frame

#### <span id="page-20-0"></span>vehicles 21

#### See Also

[rasterSource](#page-12-1), [lineSource](#page-6-1) and [emission](#page-2-1)

#### Examples

```
veic <- vehicles(example = TRUE)
```

```
EmissionFactors <- emissionFactor(example = TRUE)
```

```
TOTAL <- totalEmission(veic,EmissionFactors,pol = c("CO","PM"))
```
#### vehicles *Tool to set-up vehicle data table*

#### Description

Return a data frame with 4 columns (vehicle category, type, fuel and avarage kilometers driven) and an aditional column with the number of vehicles for each interest area (cityes, states, countries, etc).

Average daily kilometres driven are defined by vehicle type:

- LDV (Light duty Vehicles) 41 km / day
- TRUCKS (Trucks) 110 km / day
- BUS (Busses) 165 km / day
- MOTO (motorcycles and other vehicles) 140 km / day

The number of vehicles are defined by the distribution of vehicles by vehicle classs and the total number of vehicles by area.

#### Usage

```
vehicles(
  total_v,
  area_name = names(total_v),distribution,
  type,
  category = NA,
  fuel = NA,
  vnames = NA,
  example = FALSE,
  verbose = TRUE
)
```
22 vehicles and the contract of the contract of the contract of the contract of the contract of the contract of the contract of the contract of the contract of the contract of the contract of the contract of the contract o

#### Arguments

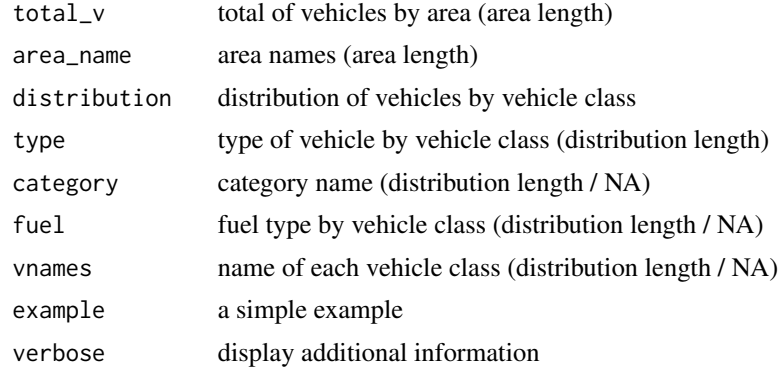

#### Value

a fleet distribution data.frame for totalEmission function

#### Note

total\_v and area\_name must have the same length.

distribution, type, category (if used), fuel (if used) and vnames (if used) must have the same length.

#### See Also

[areaSource](#page-1-1) and [totalEmission](#page-19-1)

#### Examples

fleet <- vehicles(example = TRUE)

```
# or the code bellow for the same result
# DETRAN 2016 data for total number of vehicles for 5 Brazilian states (Sao Paulo,
# Rio de Janeiro, Minas Gerais, Parana and Santa Catarina)
# vahicle distribution of Sao Paulo
fleet <- vehicles(total_v = c(27332101, 6377484, 10277988, 7140439, 4772160),
                  area_name = c("SP", "RJ", "MG", "PR", "SC"),
                  distribution = c( 0.4253, 0.0320, 0.3602, 0.0260,
                                   0.0290, 0.0008, 0.1181, 0.0086),
                  category = c("LDV_E25","LDV_E100","LDV_F","TRUCKS_B5",
                                "CBUS_B5","MBUS_B5","MOTO_E25","MOTO_F"),
                  type = c("LDV", "LDV", "LDV", "TRUCKS","BUS","BUS","MOTO", "MOTO"),
                  fuel = c("E25", "E100", "FLEX","B5",
                           "B5","B5","E25", "FLEX"),
                 vnames = c("Light duty Vehicles Gasohol","Light Duty Vehicles Ethanol",
                        "Light Duty Vehicles Flex","Diesel trucks","Diesel urban busses",
                             "Diesel intercity busses","Gasohol motorcycles",
                             "Flex motorcycles"))
```
<span id="page-21-0"></span>

# <span id="page-22-0"></span>Index

∗ datasets perfil, [8](#page-7-0) species, [18](#page-17-0) areaSource, [2,](#page-1-0) *[4,](#page-3-0) [5](#page-4-0)*, *[22](#page-21-0)* emission, [3,](#page-2-0) *[21](#page-20-0)* emissionFactor, [5](#page-4-0) gridInfo, [6,](#page-5-0) *[8](#page-7-0)*, *[13,](#page-12-0) [14](#page-13-0)*, *[16](#page-15-0)* lineSource, [7,](#page-6-0) *[14](#page-13-0)*, *[21](#page-20-0)* perfil, [8](#page-7-0) plumeRise, [11](#page-10-0) pointSource, [12](#page-11-0) rasterSource, *[8](#page-7-0)*, *[13](#page-12-0)*, [13,](#page-12-0) *[16](#page-15-0)*, *[21](#page-20-0)* read, [14,](#page-13-0) *[20](#page-19-0)* speciation, [17,](#page-16-0) *[20](#page-19-0)* species, *[16,](#page-15-0) [17](#page-16-0)*, [18](#page-17-0) totalEmission, *[4,](#page-3-0) [5](#page-4-0)*, [20,](#page-19-0) *[22](#page-21-0)* vehicles, [21](#page-20-0)